# **SOFTWARE SMAI 2.0 PARA ESTIMATIVA DA EVAPOTRANSPIRAÇÃO DE REFERÊNCIA DIÁRIA E HORÁRIA<sup>1</sup>**

# D.G. FEITOSA<sup>2</sup> J.C.Q. MARIANO<sup>3</sup>; F.B.T. HERNANDEZ<sup>4</sup>; G.O. SANTOS<sup>5</sup>, A.H.C. TEIXEIR A<sup>6</sup>

**RESUMO:** Este trabalho tem como objetivo apresentar a versão 2.0 do *software* SMAI (Sistema para Manejo da Agricultura Irrigada) que automatiza e simplifica o cálculo da Evapotranspiração de Referência (ETo) pelo método Penman-Monteith de forma a facilitar e padronizar a obtenção direta dos dados para o manejo da irrigação. O grande diferencial da nova versão é o cálculo da ETo para valores horários além do valores diários da versão anterior. O cálculo da evapotranspiração exige um alto nível de abstração em suas etapas e um conhecimento técnico mais específico. O *software* pode ser usado como uma ferramenta de auxílio para pesquisa e extensão desenvolverem seus trabalhos. O usuário tem a possibilidade de calcular a evapotranspiração individualmente ou em lote.

**Palavras-chave:** Aplicativo; Manejo da irrigação; Climatologia.

### **SOFTWARE SMAI 2.0 TO ESTIMATE OF THE DAILY AND HOURLY EVAPOTRANSPIRATION PENMAN-MONTEITH**

**SUMMARY:** This paper aims to present a version 2.0 of SMAI software (System for Management of Irrigated Agriculture) that automates and simplifies the calculation of reference evapotranspiration by Penman-Monteith method to facilitate and standardize the data obtained directly for irrigation management. The great advantage of the new version is the calculation of ETo values for times beyond the daily values of the previous version. The calculation of the evapotranspiration demands a high level of abstraction in their steps and a more specific technical knowledge. The software can be used as a tool to help develop research and extension works. The user has the possibility to calculate evapotranspiration individually or in batches.

**Keywords:** Application; Irrigation management; Climatology

<u>.</u>

<sup>1</sup> Trabalho desenvolvido com apoio financeiro da FAPESP (Projeto 09/52467-4, Modelagem da produtividade da água em bacias hidrográficas com mudanças de uso da terra).

<sup>&</sup>lt;sup>2</sup> Engenheiro Agrônomo e Mestrando em Sistemas de Produção UNESP Ilha Solteira-SP. Caixa Postal 34, CEP

<sup>15.3850-000.</sup> e-mail: diego@agr.feis.unesp.br

<sup>3</sup> Analista de Sistema, Raízen, Piracicaba-SP.

<sup>4</sup> Professor Titular, DEFERS, UNESP Ilha Solteira-SP.

<sup>5</sup> Engenheiro Ambiental e Mestre em Sistemas de Produção pela UNESP Ilha Solteira

<sup>6</sup> Engenheiro Agrônomo e Pesquisador da Embrapa Monitoramento por Satélites

#### **INTRODUÇÃO**

A evapotranspiração resume-se ao processo inverso da precipitação, pois é a somatória da perda de água através da evaporação do solo e da transpiração das plantas, sendo controlada pelo balanço de energia, pela demanda atmosférica e pelo suprimento de água do solo às plantas (MENDONÇA et al., 2003).

O conhecimento da evapotranspiração de referência (ETo) é de grande importância na estimativa da necessidade de irrigação das culturas, sendo um dos primeiros fatores que deve ser conhecido para um eficiente manejo racional dos recursos hídricos (BACK, 2007).

Entre os diversos métodos utilizados para o cálculo da ETo, o método de Penman-Monteith, descrito por ALLEN et al. (1998), vem sendo aceito por pesquisadores em diversos país do mundo como o método padrão para o cálculo da Evapotranspiração de Referência (SMITH et al.,1991).

Através do método de Penman-Monteith é possível realizar o cálculo da evapotranspiração horária e posteriormente chegar a evapotranspiração diária através da soma dos valores horários, quanto calcular a evapotranspiração diária através dos dados médios diários. Para MOURA et al. (2010) a aquisição de dados para a determinação da evapotranspiração horária ainda é um obstáculos as pequenas propriedades rurais devido a dificuldade na automação do sistema de cultivo ocasionando aumento do custo dos equipamentos.

Desta forma a UNESP Ilha Solteira através da Área de Hidráulica e Irrigação também utiliza o método Penman-Monteith (ETo-PM), na equação utilizada no software SMAI (Sistema para Manejo da Agricultura Irrigada) (MARIANO et al., 2011) e disponibiliza o agora o software na versão 2.0 incluindo o cálculo da evapotranspiração de referência horária além da diária. A versão SMAI 1.0 e suas atualizações, lançada em 2011 (MARIANO et al., 2011) e disponível para download em http://clima.feis.unesp.br/smai registrou 5.838 downloads até 25 de maio de 2014 e tem sido utilizada também em ambiente acadêmico nas disciplinas de Agrometeorologia e Irrigação e Drenagem, principalmente

A UNESP Ilha Solteira disponibiliza gratuitamente as variáveis agroclimáticas diárias coletadas na região noroeste paulista de agosto de 1991 através do canal CLIMA que pode ser acessado pela URL http://clima.feis.unesp.br, incluindo a estimativa da evapotranspiração de referência (UNESP, 2014).

Assim, este artigo tem como objetivo divulgar e colocar a disposição dos interessados a nova versão do *software* capaz de realizar a estimativa da evapotranspiração de referência diária e horária pelo método de Penman-Monteith, em valores individuais ou em lote, automatizando e otimizando este trabalho.

#### **DESCRIÇÃO DO ASSUNTO**

O *software* foi desenvolvido para automatizar o processo da estimativa da evapotranspiração de referência FAO pelo método de Penman-Monteith para uma superfície com grama batatais (*Paspalum notatum*) adotando-se um albedo de 0,23. Utilizando a linguagem de programação C#, também escrito como C# ou C *Sharp*, é uma linguagem de programação orientada a objetos, desenvolvida pela Microsoft como parte da plataforma .NET. A sua sintaxe orientada a objetos foi baseada no C++ mas inclui muitas influências de outras linguagens de programação, como *Object* Pascal e Java e o requisito mínimo para se instalar o *software* é um computador com Sistema Operacional Windows XP ou superior e NET *Framework* 4.

Para efetuar o cálculo da evapotranspiração é necessário informar uma quantidade mínima de fatores de localização e dados climáticos, como: latitude (graus, radianos), altitude (metros), data, temperatura do ar mínima e máxima, umidade relativa do ar mínima e máxima, velocidade do vento, altura do anemômetro, radiação global, radiação líquida, fluxo de calor e pressão atmosférica. Sendo que para a obtenção dos valores diários foi utilizada a equação1 (ALLEN et al., 1998).

$$
ETo = \frac{0,408 \Delta (Rn - G) + \gamma \frac{900}{(T + 273)} U_2(es - ea)}{\Delta + \gamma (1 + Cd U_2)}
$$
(1)

Em que: ETo - evapotranspiração de referência (mm d<sup>-1</sup>); Rn - saldo de radiação à superfície (MJ m<sup>-2</sup> d<sup>-1</sup>); G - fluxo de calor sensível no solo (MJ m<sup>-2</sup> d<sup>-1</sup>); T - temperatura média do ar a 2 m de altura (°C);  $U_2$  - velocidade do vento a 2 m de altura (m s<sup>-1</sup>); es - pressão de saturação de vapor (kPa); ea - pressão atual de vapor (kPa);  $\Delta$  - declividade da curva de pressão de saturação (kPa  $^{\circ}C^{-1}$ );  $\gamma$  - constante psicrométrica (kPa  $^{\circ}C^{-1}$ ); Cd - denominador constante = 0,34 relacionado ao tipo de referência e o período do cálculo (s m<sup>-1</sup>). Já os valores horários foram obtidos através da equação 2 (ALLEN et al., 2007).

$$
ETo = \frac{0,408 \Delta (Rn - G) + \gamma \frac{37}{(T + 273)} U_2(es - ea)}{\Delta + \gamma (1 + Cd U_2)}
$$
(2)

#### CONIRD – Congresso Nacional de Irrigação e Drenagem, XXIV. Brasília (DF) 07 a 12 de setembro de 2014. **ARTIGO TÉCNICO**

Em que: ETo - evapotranspiração de referência (mm d<sup>-1</sup>); Rn - saldo de radiação à superfície (MJ m<sup>-2</sup> d<sup>-1</sup>); G - fluxo de calor sensível no solo (MJ m<sup>-2</sup> d<sup>-1</sup>); T - temperatura média do ar a 2 m de altura (°C);  $U_2$  - velocidade do vento a 2 m de altura (m s<sup>-1</sup>); es - pressão de saturação de vapor (kPa); ea - pressão atual de vapor (kPa);  $\Delta$  - declividade da curva de pressão de saturação (kPa  $^{\circ}C^{-1}$ );  $\gamma$  - constante psicrométrica (kPa  $^{\circ}C^{-1}$ ); Cd - denominador constante = 0,24 durante o dia e 0,96 durante a noite, relacionado a referência e o período do cálculo (s  $m^{-1}$ ).

Tanto o cálculo diário quanto o horário contam com a possibilidade de cálculo individual (Figura 1) ou em lote (Figura 2). Na opção individual, o usuário adiciona os dados manualmente e em lote é possível importar um arquivo já existente ou informar os dados linha a linha em uma espécie de *grid.*

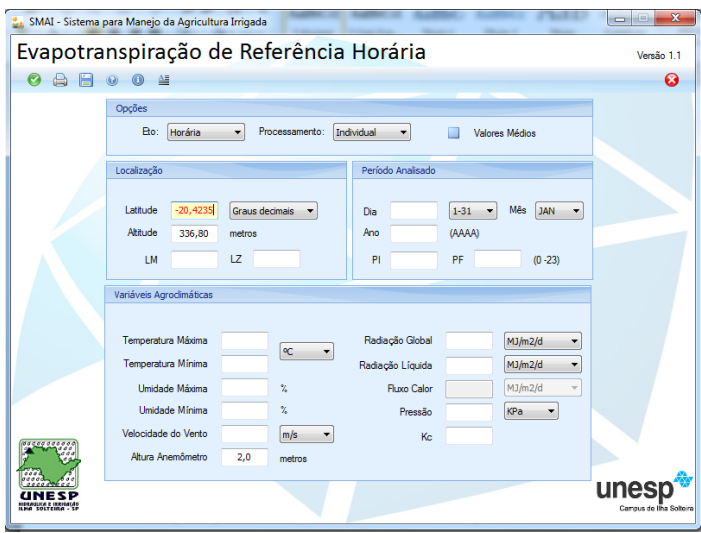

**Figura 1.** Processamento individual da evapotranspiração de referência horária.

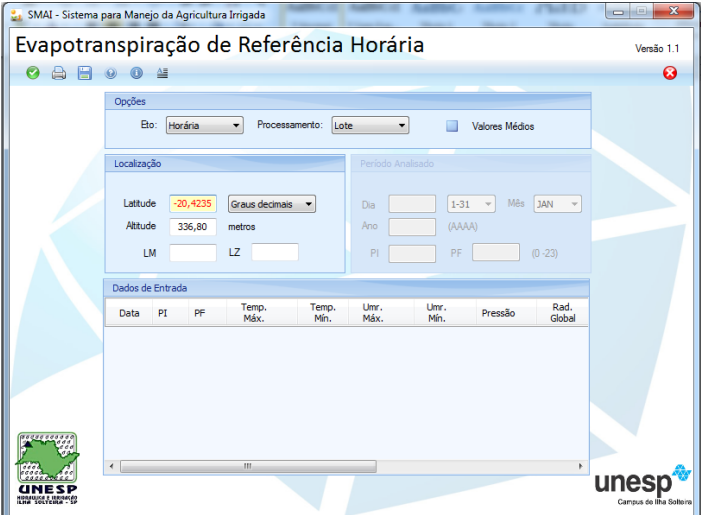

**Figura 2.** Processamento em lote da evapotranspiração de referência horária.

#### CONIRD – Congresso Nacional de Irrigação e Drenagem, XXIV. Brasília (DF) 07 a 12 de setembro de 2014. **ARTIGO TÉCNICO**

O intervalo do cálculo entre diário e horário pode ser selecionado no canto superior esquerdo e o tipo de processamento pode ser escolhido na parte central superior onde se tem um *combobox* com as opções "Individual" ou "Lote". No processamento Individual o usuário tem a opção de escolher a unidade de medida das variáveis agroclimáticas antes de se iniciar o cálculo da evapotranspiração de referência.

Por padrão caso o usuário não escolha nenhuma unidade de medida adota-se: temperatura máxima (ºC), temperatura mínima (ºC), umidade máxima (%), umidade mínima (%), velocidade do vento (m/s), altura do anemômetro (metros), radiação global (MJ m<sup>2</sup> dia<sup>-1</sup>), radiação líquida (MJ.m<sup>2</sup>.dia<sup>-1</sup>), fluxo de calor e pressão atmosférica (KPa). A versão 2.0 do SMAI ainda conta com a opção do usuário utilizar os dados médios de temperatura e umidade, caso não conte com os dados mínimos e máximos, para tanto o usuário deve habilitar a opção "Valores Médios" no canto superior direito.

Se por um acaso o usuário escolher outro tipo de unidade de medida o sistema automaticamente converte as unidades para as que foram citadas acima antes de efetuar o cálculo da evapotranspiração. Independente do tipo de processamento dos dados é fundamental o usuário informar a data.

Esta ferramenta tem como alvo principal os pequenos produtores que muitas vezes sentem-se carentes por falta de conhecimento técnico para efetuar o manejo correto de suas culturas. Com está ferramenta, o produtor poderá simplificar o processo da estimativa da evapotranspiração informando apenas os dados agroclimáticos e o software que fará todos os procedimentos cabíveis auxiliando na tomada de decisão correta de quando e quanto irrigar, racionalizando o uso da água. Para o meio científico padronização de processos, para título de comparação entre outros métodos de evapotranspiração.

#### **CONCLUSÕES**

O *software* proposto é mais uma ferramenta para o manejo da agricultura irrigada, extremanete útil para usuários de locais que disponham de informações climáticas, mas não da evapotranspiração de referência, e que poderá ser obtida de forma simplificada possibilitando o uso adequado da água para irrigação. A versão 2.0 do software SMAI ao incorporar o cálculo horário da evapotranspiração de referência atende uma demanda feita principalmente por aqueles que trabalham com pesquisa de agroclimatologia e consumo de água pelas plantas.

# **REFERÊNCIAS BIBLIOGRÁFICAS**

- ALLEN, R.G.; PEREIRA, L.S.; RAES, D.; SMITH, M. **Crop evapotranspiration:**  guidelines for computing crop water requirements. Rome: FAO, 1998. 300 p. (FAO. Irrigation and Drainage Paper, 56).
- ALLEN, R.G.; WRIGHT, J.L.; PRUITT, W.O.; PEREIRA, L.S.; JENSEN, M.E. Water requirements. In: Hoffman, G.J. et al. **Design and operation of farm irrigation systems**. 2. ed. Nebraska: American Society of Agricultural & Biological, 2007. Cap. 8, p. 208- 288.
- BACK, A.J. Variação da evapotranspiração de referência calculada em diferentes intervalos de tempo. **Engenharia Agrícola**, Jaboticabal, v. 27, n. 1, p.139-145, jan/abr. 2007. [<http://www.scielo.br/pdf/eagri/v27n1/07.pdf>](http://www.scielo.br/pdf/eagri/v27n1/07.pdf). 18 Fev. 2013.
- MARIANO, J.C.M; HERNANDEZ, F.B.T.; SANTOS, G.O.; TEIXEIRA, A.H.C. Software para cálculo da evapotranspiração de referência diária pelo método de Penman-Monteith. In: CONIRD - Congresso Nacional de Irrigação e Drenagem, 21, 2011, Petrolina. **Anais do XXI Congresso Nacional de Irrigação e Drenagem.** Brasília: ABID, 2011. p.1-6. Disponível em: <http://www.agr.feis.unesp.br/pdf/Conird\_2011/MARIANO.pdf>. Acesso em: 20 maio 2014.
- MENDONÇA, J.C. SOUSA, E.F.; BERNARDO, S.; DIAS, G.P.; GRIPPA, S. Comparação entre métodos de estimativa da evapotranspiração de referência (ETo) na região norte fluminense, RJ. **Revista Brasileira de Engenharia Agrícola e Ambiental**, v. 7, n. 2, p. 275-279, 2003. [<http://www.scielo.br/pdf/rbeaa/v7n2/v7n2a15.pdf>](http://www.scielo.br/pdf/rbeaa/v7n2/v7n2a15.pdf). 25 Fev. 2013.
- MOURA, C.R.W.; ZOLNIER, S.; RIBEIRO, A.; OLIVEIRA, R.A. Avaliação de métodos de estimativa da evapotranspiração horária para alface cultivada em sistema hidropônico em ambiente protegido. **Engenharia Agrícola**, Jaboticabal, v.30, n.4, p,646-656, 2010.[<http://www.scielo.br/scielo.php?pid=S0100-](http://www.scielo.br/scielo.php?pid=S0100-69162010000400009&script=sci_arttext)

[69162010000400009&script=sci\\_arttext>](http://www.scielo.br/scielo.php?pid=S0100-69162010000400009&script=sci_arttext). 20 Mar. 2013.

- SMITH, M. Report on the expert consultations on revision of FAO methodologies for crop water requirements. Rome: FAO, 1991. 45 p. <http:www.fao.org/nr/water/docs/Revised-FAO-Methodology-CropWaterRequirements.pdf/>. 25 Set. 2012.
- UNESP **Área de Hidráulica e Irrigação**. Canal Clima. Disponível em: http://clima.feis.unesp.br. Acesso em: 22 mai. 2014.